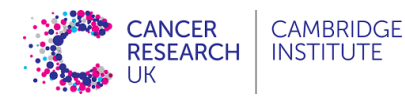

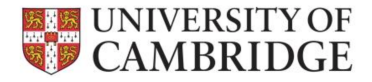

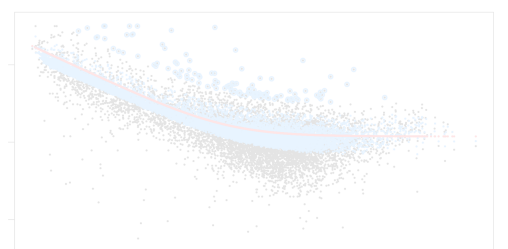

### Some Statistical Aspects of DE Analysis with RNAseq Count Data

dominique-laurent.couturier@cruk.cam.ac.uk [Bioinformatics core]

(Source: O. Rueda, MRC-BSU; G. Marot, INRIA)

# Introduction

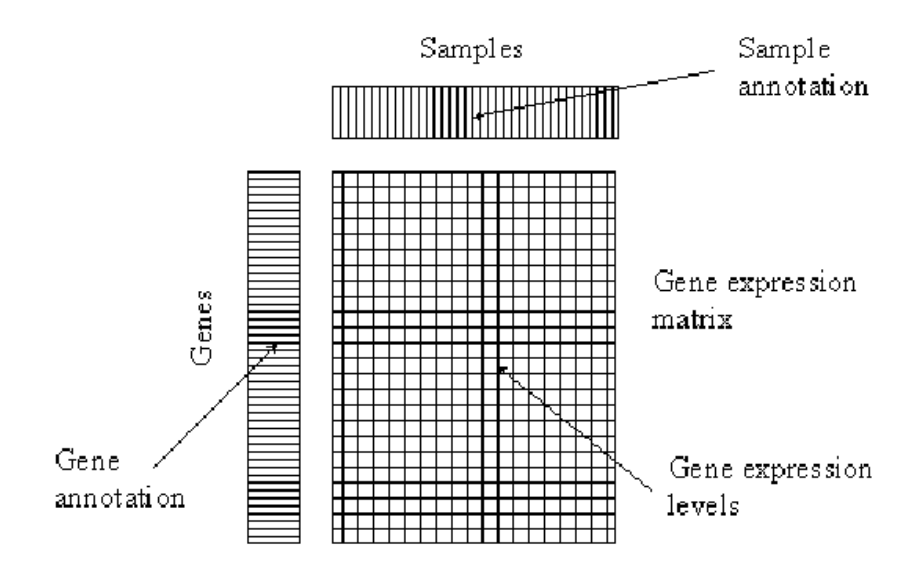

## Introduction

```
> set.seed(777)
> cnts \leq matrix(rnbinom(n=20000, mu=100, size=1/.25), ncol=20)
> cond <- factor(rep(1:2, each=10))
> dds <- DESeqDataSetFromMatrix(cnts, DataFrame(cond), ~ cond)
> dds <- DESeq(dds)
> results(dds)
log2 fold change (MLE): cond 2 vs 1
Wald test p-value: cond 2 vs 1
DataFrame with 1000 rows and 6 columns
```
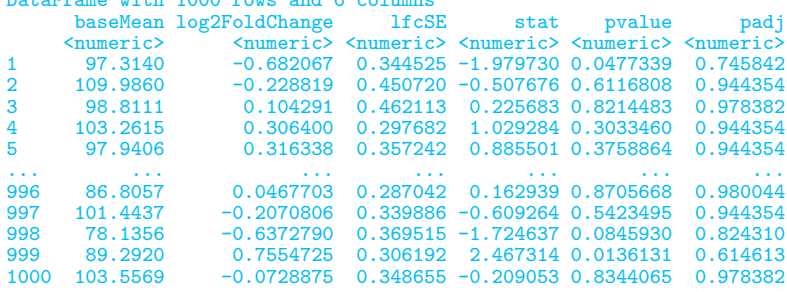

# **Outline**

#### Part I: Quick recap

- $\triangleright$  Tests: Null and alternative hypotheses. Type I and type II errors, Power
- $\triangleright$  Experimental design & Sample size calculation.

#### **Part II: Modelling**

- $\triangleright$  X design matrix,
- $\triangleright$  Linear regression,
- 
- $\triangleright$  Negative binomial regression for counts.

#### **Part III: Multiplicity correction**

- $\triangleright$  Familywise error rate (FWER)
- $\triangleright$  False discovery rate (FDR)

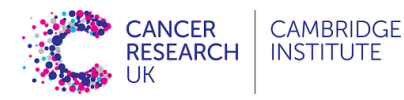

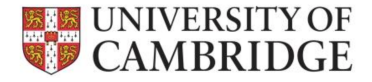

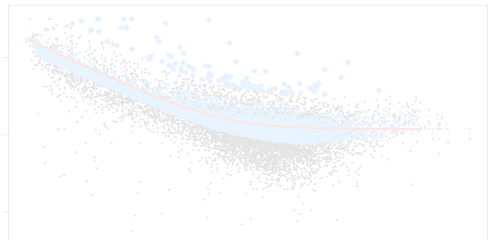

### Some Statistical Aspects of DE Analysis with RNAseq Count Data Part I: Quick recap

dominique-laurent.couturier@cruk.cam.ac.uk [Bioinformatics core]

# Grand Picture of Statistics

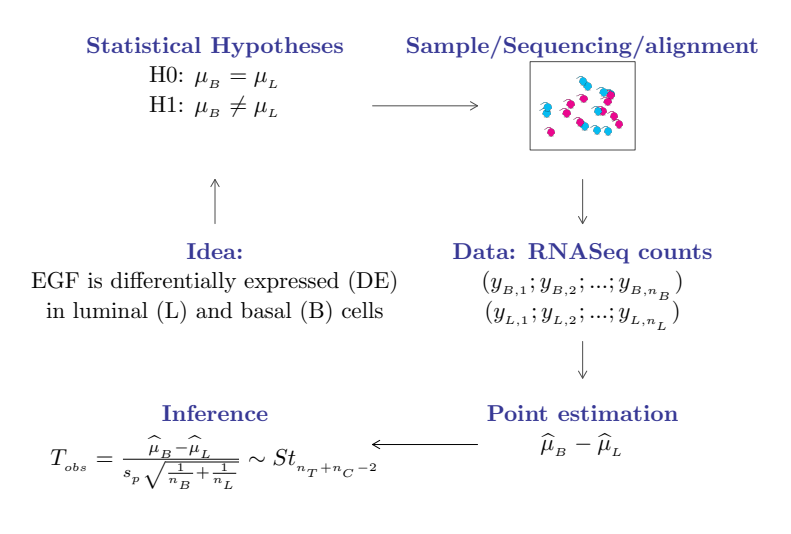

# Statistical tests

Assess how likely the observed test statistics is compared to the test statistics distribution under H0:

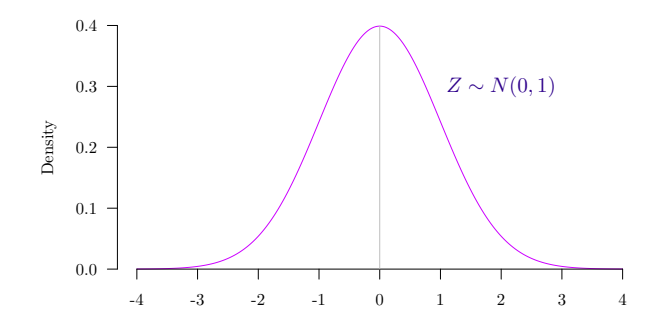

P-value for a two-sided test:

 $p$ -value = 2 min  $[P(Z \leq Z_{obs} | H0), P(Z \geq Z_{obs} | H0)]$ 

i.e. the probability of getting a test statistic as extreme or more extreme than the calculated test statistic if H0 is true

# Statistical tests 4 possible outcomes

Conclude:

- If p-value  $> \alpha \rightarrow$  do not reject H0. if p-value  $< \alpha \rightarrow$  reject H0 in favour of H1.
	- Test Outcome H0 not rejected H1 accepted Unknown Truth  $\begin{vmatrix} H0 \text{ true} & 1-\alpha \end{vmatrix}$  [TN]  $\alpha$  [FP] H1 true  $\beta$  [FN]  $1 - \beta$  [TP]

where

- $\triangleright$   $\alpha$  is the type I error, the probability of rejecting H0 when H0 is correct,
- $\triangleright$   $\beta$  is the type II error, the probability of not rejecting H0 when H1 is correct.

Warnings

- $\triangleright$  'absence of evidence is not evidence of absence',
- $\triangleright$  design may help minimising FP and FN (ie, maximising TN and TP).

Experimental design 1: Minimising biases 3 fundamental aspects of sounds experiments (Fisher 1935)

#### $\blacktriangleright$  Replication

Try to capture all sources of variability (Biological versus technical variability)

#### $\blacktriangleright$  Blocking

Try to remove technical biases/confounding (Lane and batch effects)

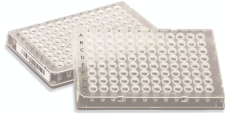

#### **Randomisation**

Try to remove confounding due to other factors

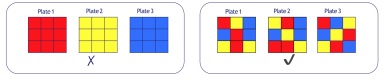

# Experimental design 2: boosting power Power- / Effect size- / Sample size- calculations

#### 4 ingredients:

- $\blacktriangleright$  1  $\beta$ , the power,
- $\triangleright$   $\delta$ , the effect size: function of  $\mu_L$  and  $\mu_B$ (log fold change, standardised difference),
- $\blacktriangleright$  n, the sample size (number of biological replicates),
- $\blacktriangleright$   $\alpha$ , the type I error.
- $\triangleright \phi$ , nuisance parameters (variability, sequencing depth, multiplicity correction)

#### 'Give me 3 of them, I will deduce the fourth':

- $\triangleright$  Power calculation: Aim is to define the probability  $(1 \beta)$  to detect an effect size of interest ( $\delta$ ) at the  $\alpha$  level with a sample size of n biological replicates.
- $\triangleright$  Sample size calculation: Aim is to define the sample size (n) allowing to detect an effect size of interest ( $\delta$ ) at the  $\alpha$  level with a given probability  $(1 - \beta)$ .

# Experimental design 2: boosting power Power- calculations in DE analyses

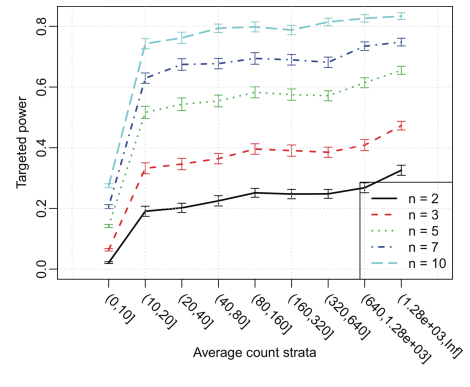

(Wu, Wang and Wu (2015))

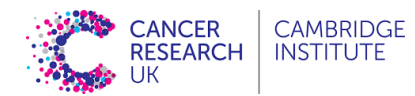

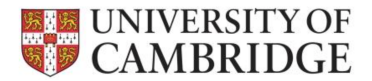

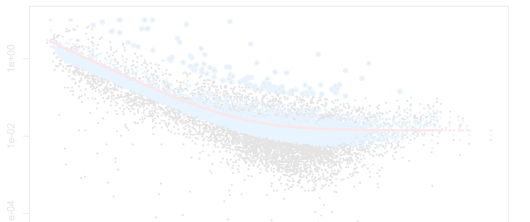

### Some Statistical Aspects of DE Analysis with RNAseq Count Data Part II: Negative Binomial Regression

dominique-laurent.couturier@cruk.cam.ac.uk [Bioinformatics core]

(Source: O. Rueda, MRC-BSU)

# Statistical modelling

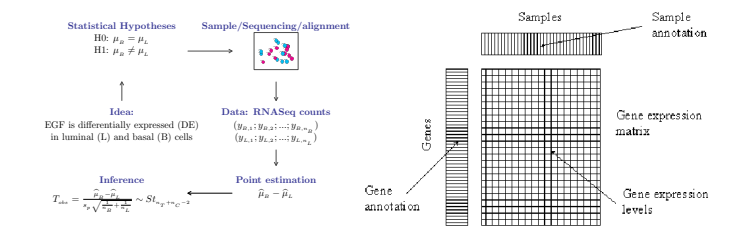

Aim: Model the count data of each gene as a function of the conditions of interest (treatment, age, sex, batch, aso.)

# Statistical modelling

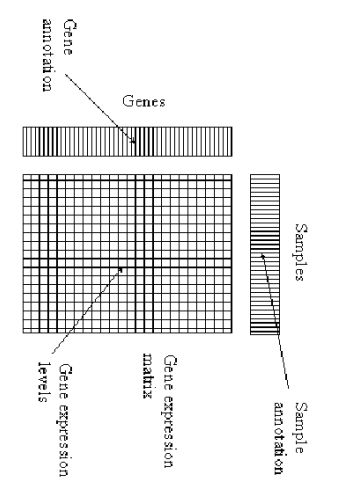

 $y = f(X) + \epsilon$  $E[\mathbf{y}] = f(\mathbf{X})$ 

where

- $\triangleright$  y denotes the  $(n \times 1)$  vector of expression intensities of a given gene,
- $\triangleright$  **X** denotes the  $(n \times p)$  design/predictor matrix,
- $\triangleright$   $\epsilon$  denotes the  $(n \times 1)$  stochastic error vector,
- $E[y]$  denotes the expectation of y

Express the count data vector of a given gene, y, as a function  $f$  of characteristics of the samples  $(X: age, treatment, as)$  plus a stochastic error vector  $\epsilon$ 

# Statistical modelling : Linear regression

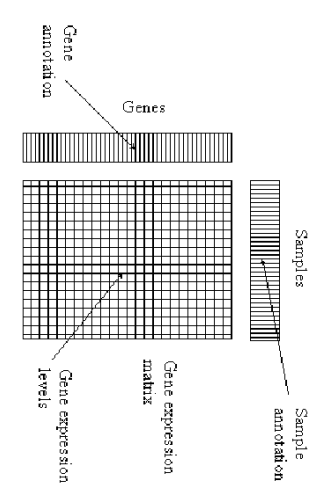

$$
\mathbf{y} = \mathbf{X}\boldsymbol{\beta} + \epsilon
$$

$$
\mathsf{E}[\mathbf{y}] = \mathbf{X}\boldsymbol{\beta}
$$

where

- $\blacktriangleright$  y denotes the  $(n \times 1)$  vector of expression intensities of a given gene,
- $\triangleright$  **X** denotes the  $(n \times p)$  design/predictor matrix,
- $\triangleright$   $\beta$  denotes the (p  $\times$  1) parameter vector,
- $\blacktriangleright \epsilon \sim N(0, \sigma^2)$  denotes the  $(n \times 1)$  stochastic error vector,
- $\blacktriangleright$  E[y] denotes the expectation of y

# Statistical modelling : Linear regression

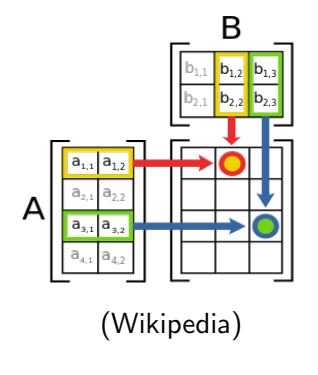

 $y = X\beta + \epsilon$  $E[y] = X\beta$ 

where

- $\triangleright$  y denotes the  $(n \times 1)$  vector of expression intensities of a given gene,
- $\triangleright$  **X** denotes the  $(n \times p)$  design/predictor matrix,
- $\triangleright$   $\beta$  denotes the  $(p \times 1)$  parameter vector,
- ►  $\epsilon \sim N(0, \sigma^2)$  denotes the  $(n \times 1)$  stochastic error vector,
- $\blacktriangleright$  E[y] denotes the expectation of y

#### Matrix multiplication:

the element  $C_{i,j}$  (ith row, jth column of the matrix C) is obtained by

- $\triangleright$  multiplying term-by-term the entries of the *i*th row of **A** and the *j*th column of **B**,
- $\blacktriangleright$  and summing these products.

# Statistical modelling : Strategy

- $\triangleright$  Collect the information related to each sample for the predictors of interest,
- $\triangleright$  define  $\beta$ , the sets of parameters we are interested in,
- $\blacktriangleright$  build the X matrix that relates the sample information with the  $\beta$ this step is automatically done in R by specifying the regression formula in the function lm() or DEseq2()
- $\triangleright$  estimate the  $\beta$  and use statistical inference to assess significance  $(p$ -values) these two points are done by the function  $Im()$  or  $DEseq2()$

**Statistical modelling :**  $X\beta$  (For information)

- $\blacktriangleright$  Linear regression:  $E[\mathbf{v}] = \mathbf{X}\boldsymbol{\beta}$ ,
- $\triangleright$  Cox regression:  $h(t) = h_0(t)e^{\mathbf{X}\boldsymbol{\beta}}$ ,
- $\blacktriangleright$  Logistic regression:  $\boldsymbol{\pi} = \frac{e^{\mathbf{X}\boldsymbol{\beta}}}{1+e^{\mathbf{X}\boldsymbol{\beta}}}$  ,
- $\triangleright$  Mean expression levels for a given gene in DESeq2:  $E[\mathbf{v}] = 2^{\mathbf{X}\boldsymbol{\beta}}$

# Statistical modelling : X contrast matrix

Contrast matrices for models with

- $\triangleright$  one factor / categorical predictor,
	- $\triangleright$  two experimental conditions (dichotomous predictor), t-test
	- $\triangleright$  several experimental conditions, One-way ANOVA
- $\triangleright$  two factors / categorical predictors,
	- $\triangleright$  without interaction.
	- $\triangleright$  with interaction.

Two-way ANOVA

# Design matrix for models with a two-level factor

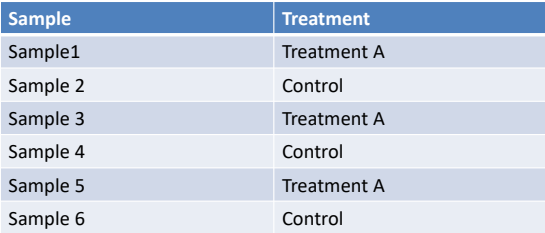

Number of samples: 6 Number of factors: 1 with 2 levels (Control and Treatment A)

Possible parameters (What differences are important)?

- Effect of Treatment A
- Effect of Control

### Design matrix for models with a two-level factor: No intercept

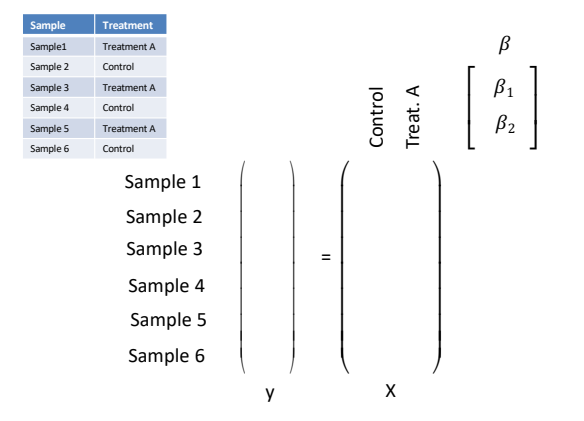

 $\beta_1 = \mu_C$  is the mean expression of the control  $\beta_2$  =  $\mu_4$  is the mean expression of the treatment A group

### Design matrix for models with a two-level factor: With intercept

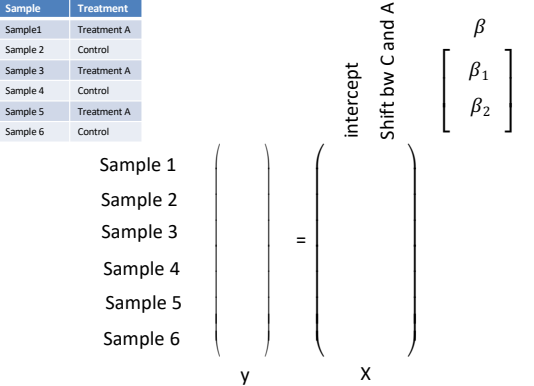

 $\beta_1 = \mu_C$  is the mean expression of the control  $\beta_2$  is the shift in mean between the group A and the control group

Design matrices for models with a two-level factor: R Code

Open the R Markdown Document 'StatsRNAseq Couturier.Rmd' and go to Section 'Contrast matrices / One 2-level factor'

> dds <- DESeqDataSetFromMatrix(cnts, DataFrame(cond), ~ cond)

# Design matrix for models with a three-level factor

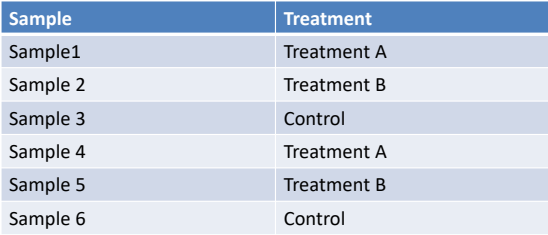

Number of samples: 6 Number of factors: 1 with 3 levels (Control, Treatment A, Treatment B)

Possible parameters (What differences are important)?

- Effect of Treatment A
- Effect of Treatment B
- Effect of Control
- Differences between treatments?

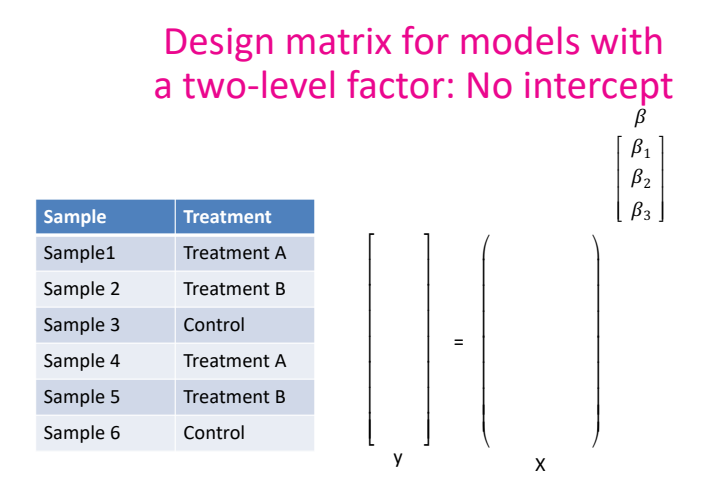

 $\beta_1 = \mu_c$  is the mean expression of the control  $\beta_2$  =  $\mu_4$  is the mean expression of the treatment A group  $\beta_3$  =  $\mu_B$  is the mean expression of the treatment A group

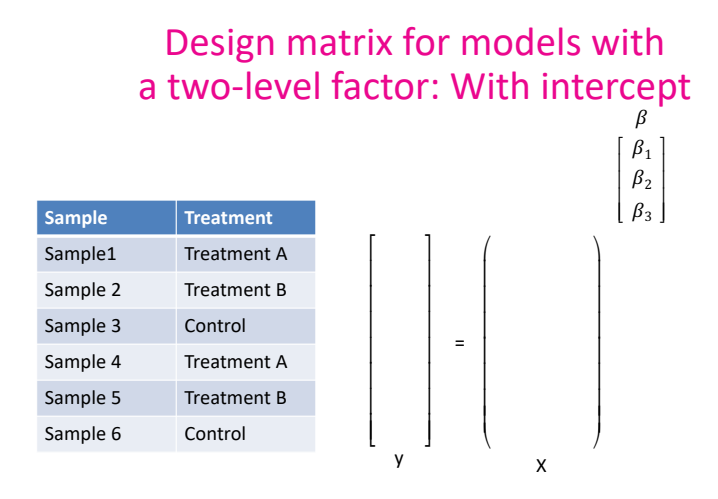

 $\beta_1 = \mu_c$  is the mean expression of the control  $\beta_2$  is the shift in mean between the group A and the control group  $\beta_3$  is the shift in mean between the group B and the control group

Design matrices for models with a three-level factor: R Code

Open the R Markdown Document 'StatsRNAseq Couturier.Rmd' and go to Section 'Contrast matrices / One 3-level factor'

> dds <- DESeqDataSetFromMatrix(cnts, DataFrame(cond), ~ cond)

### Design matrix for models with two two-level factors

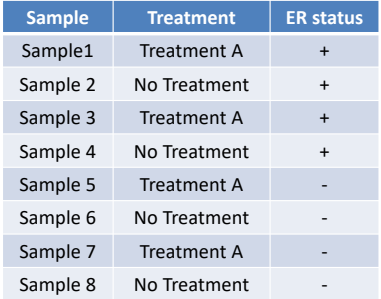

Number of samples: 8 Number of factors: 2 two-level factors

### Design matrix for models with two two-level factors: No interaction

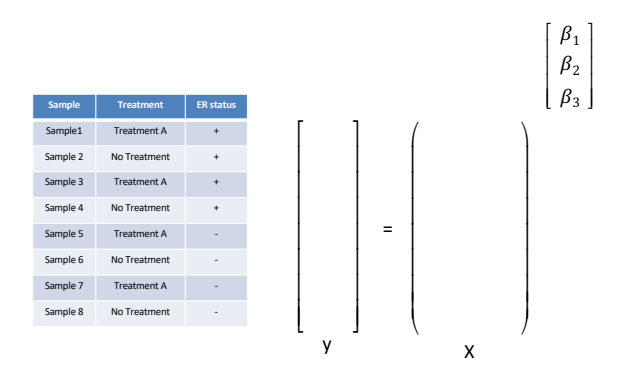

 $\beta_1$  =  $\mu_c$  is the mean expression of the control  $\beta_2$  is the shift in mean between the group A and the control group  $\beta_2$  is the shift in mean between the ER+ group and the control group

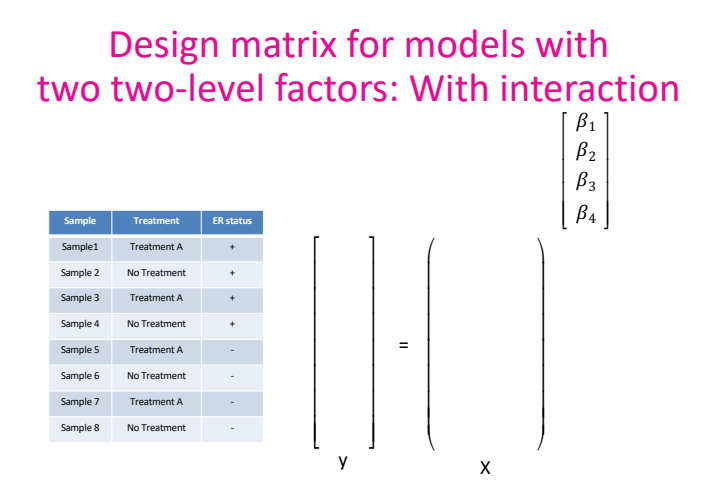

 $\beta_1$  =  $\mu_c$  is the mean expression of the control  $\beta_2$  is the shift in mean between the group A and the control group  $\beta_3$  is the shift in mean between the ER+ group and the control group  $\beta_4$  is the additional shift in mean for patients of the ER+ and Treatment A groups

### Design matrix for models with two two-level factors: With interaction

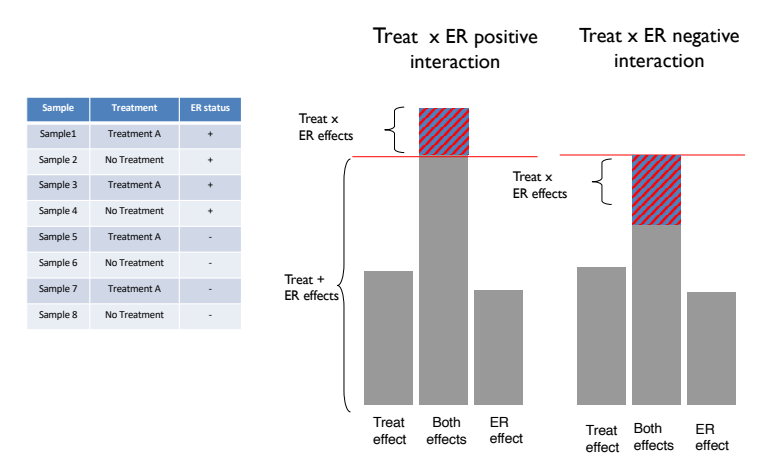

Design matrices for models with two two-level factors: R Code

Open the R Markdown Document 'StatsRNAseq Couturier.Rmd' and go to Section 'Contrast matrices / Two 2-level factors'

> dds <- DESeqDataSetFromMatrix(cnts, DataFrame(cond), ~ cond)

# Models with 2 factors: possible scenarios

2 factors:

 $\triangleright$  cell type (2 levels): luminal versus basal

 $\triangleright$  mouse type (3 levels): virgin, pregnant, lactating

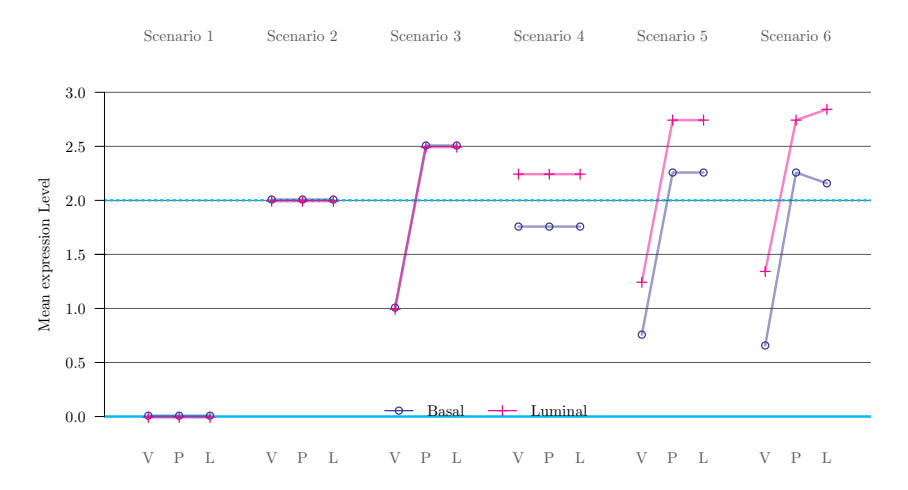

# Negative binomial regression: Model

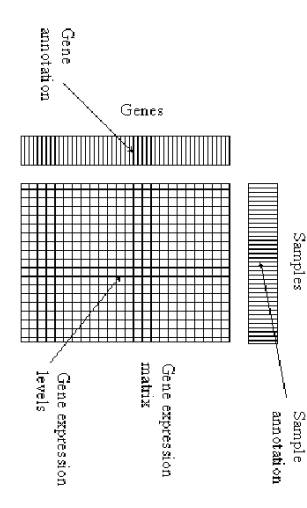

$$
\mathbf{y} \sim \text{NB}(\boldsymbol{\mu}, \phi)
$$

$$
E[\mathbf{y}] = \boldsymbol{\mu} = \mathbf{s} \ 2^{\mathbf{X}\boldsymbol{\beta}}
$$

where

- $\blacktriangleright$  y denotes the  $(n \times 1)$  count vector of expression intensities of a given gene,
- $\triangleright$  **X** denotes the  $(n \times p)$  design/predictor matrix,
- $\triangleright$   $\beta$  denotes the  $(p \times 1)$  parameter vector,
- $\phi$  denotes the dispersion parameter,
- s denotes the scaling factor vector (library size),
- $\blacktriangleright$  E[y] =  $\mu$  denotes the expectation of y

# Negative binomial regression: Probability mass function

 $y \sim NB(\mu, \phi)$ 

$$
f(\mathbf{y}|\boldsymbol{\mu}, \phi) = \frac{\Gamma(\mathbf{y} + \frac{1}{\phi})}{\Gamma(\frac{1}{\phi})\Gamma(\mathbf{y} + 1)} \left(\frac{\phi\boldsymbol{\mu}}{1 + \phi\boldsymbol{\mu}}\right)^{\mathbf{y}} \left(\frac{1}{1 + \phi\boldsymbol{\mu}}\right)^{\frac{1}{\phi}}
$$

with expectation and variance given by

$$
\blacktriangleright \mathsf{E}[\mathbf{y}] = \mu = \mathsf{s} \; 2^{\mathbf{X}\beta}
$$

$$
\blacktriangleright \mathsf{Var}[\mathbf{y}] = \mu \left( 1 + \frac{\mu}{\phi} \right)
$$

### Negative binomial regression: Log2 FC

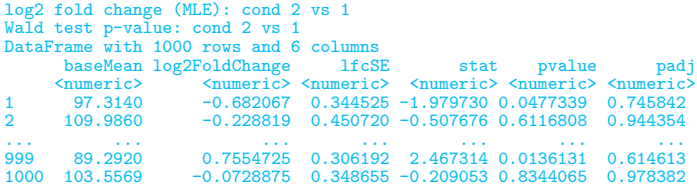

 $\blacktriangleright$   $E[\mathbf{y} | \text{`cond 1'}] = 2^{\beta_1}$  $\blacktriangleright E[\mathbf{y}^{\dagger} \text{cond } 2'] = 2^{\beta_1 + \beta_2} = 2^{\beta_1} 2^{\beta_2}$  $\rhd$  If not DE,  $\beta_2=0$  so that  $E[\mathbf{y}| \text{`cond } 2'] = 2^{\beta_1}2^0 = 2^{\beta_1}$ ,  $\rhd$  If DE,  $\beta_2 \neq 0$  so that  $E[\mathbf{y}| \text{`cond } 2'] = 2^{\beta_1} 2^{\beta_2}$ Interpretation: Multiplicative change in observed gene expression level of  $2^{\beta_2} = 2^{-0.682067} = 0.6232717$  compared to the condition 1

# Negative binomial regression: Significance

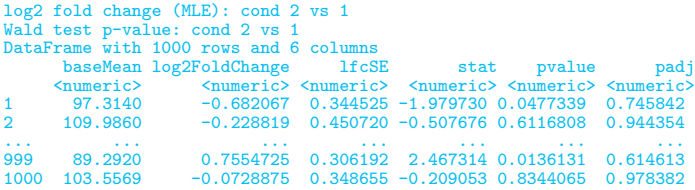

Wald Z-test to assess if a Log2 FC is significantly different from 0:

\n- ▶ H0: 
$$
\beta_2 = 0
$$
 versus H1:  $\beta_2 \neq 0$
\n- ▶ Z-statistic =  $\frac{\hat{\beta}_2}{\hat{\sigma}_{\hat{\beta}_2}} = \frac{-0.682067}{0.344525} = -1.979730$
\n- ▶ P-value with  $Z \sim N(0, 1)$  under H0 is given by  $> 2 * (1 - \text{pnorm}(\text{abs}(-1.979730)))$
\n

[1] 0.04773388

# Negative binomial regression: Assumed Distribution

- $\blacktriangleright$  The assumed distribution of counts per condition for a given gene depends on
	- $\triangleright$   $\beta$ , the estimate of the parameter vector,
	- $\triangleright \phi$ , the estimate of the dispersion parameter for that gene.
- **IF** There are 3 ways to estimate  $\phi$  in DESeq2:
	- $\triangleright$  gene-wise dispersion estimates via ML (black dots) [not efficient],
	- $\triangleright$  smooth curve (red line) [strong assumption],
	- $\triangleright$  Bayesian combination of both [mid-way optimal solution].

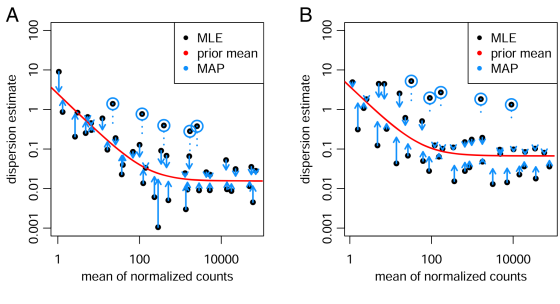

(Love et al (2015))

# Negative binomial regression: Assumed Distribution

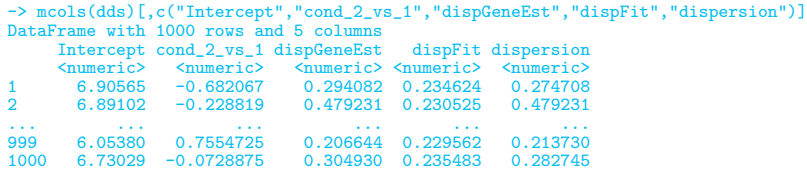

 $\blacktriangleright$  For gene 1 and condition 1, we have  $y \sim NB(\hat{\mu} = 2^{6.90565} = 119.8969, \hat{\phi} = 0.274708)$  $\blacktriangleright$  For gene 1 and condition 2, we have  $\mathbf{y} \sim \text{NB}(\widehat{\boldsymbol{\mu}} = 2^{6.90565}2^{-0.682067} = 74.72831, \widetilde{\phi} = 0.274708)$ 

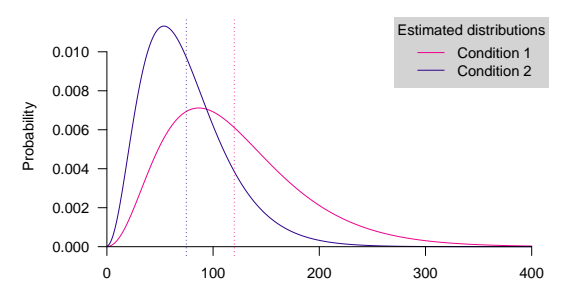

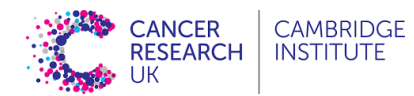

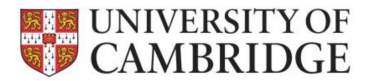

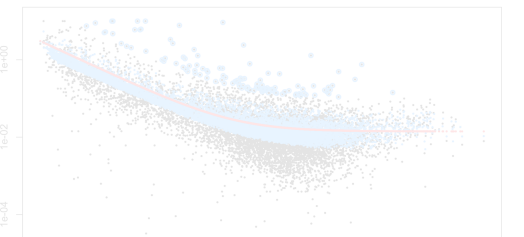

## Some Statistical Aspects of DE Analysis with RNAseq Count Data Part III: Multiplicity correction

dominique-laurent.couturier@cruk.cam.ac.uk [Bioinformatics core]

(Source: G. Marot, INRIA)

### Multiplicity correction: Familywise error rate

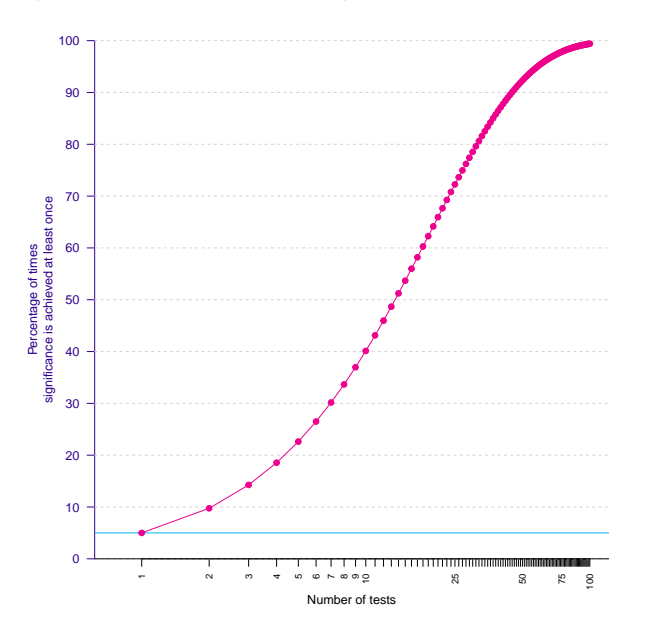

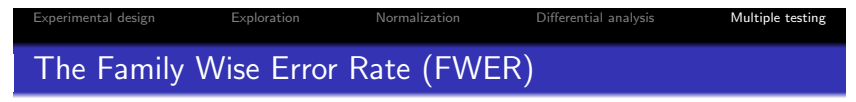

#### Definition

Probability of having at least one Type I error (false positive), of declaring DE at least one non DE gene.

 $FWER = P(FP < 1)$ 

#### The Bonferroni procedure

Either each test is realized at  $\alpha = \alpha^*/G$  level or use of adjusted pvalue  $pBonf_i = min(1, p_i * G)$  and  $FWER < \alpha^*$ . For  $G = 2000, \leq \alpha^* = 0.05, \alpha = 2.510^{-5}$ .

Easy but conservative and not powerful.

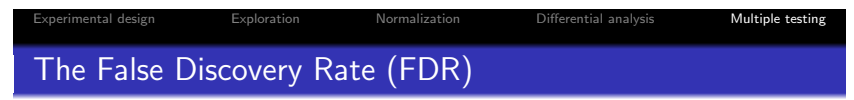

Idea : Do not control the error rate but the proportion of error  $\Rightarrow$  less conservative than control of the FWER.

#### Definition

The false discovery rate of [Benjamini and Hochberg, 1995] is the expected proportion of Type I errors among the rejected hypotheses

$$
FDR = \mathbb{E}(FP/P)
$$
 if  $P > 0$  and 0 if  $P = 0$ 

#### Prop

#### $FDR < FWER$

イロト イ母 トイミト イミト ニミー りんぴ

```
> set.seed(777)
> cnts <- matrix(rnbinom(n=20000, mu=100, size=1/.25), ncol=20)
> cond \leq factor(rep(1:2, each=10))
> dds <- DESeqDataSetFromMatrix(cnts, DataFrame(cond), ~ cond)
> dds <- DESeq(dds)
> results(dds)
log2 fold change (MLE): cond 2 vs 1
Wald test p-value: cond 2 vs 1
DataFrame with 1000 rows and 6 columns
      baseMean log2FoldChange lfcSE stat pvalue padj
     <numeric> <numeric> <numeric> <numeric> <numeric> <numeric>
1 97.3140 -0.682067 0.344525 -1.979730 0.0477339 0.745842
2 109.9860 -0.228819 0.450720 -0.507676 0.6116808 0.944354
3 98.8111 0.104291 0.462113 0.225683 0.8214483 0.978382
4 103.2615 0.306400 0.297682 1.029284 0.3033460 0.944354
     97.9406 0.316338 0.357242 0.885501 0.3758864
... ... ... ... ... ... ...
996 86.8057 0.0467703 0.287042 0.162939 0.8705668 0.980044
997 101.4437 -0.2070806 0.339886 -0.609264 0.5423495 0.944354<br>998 78.1356 -0.6372790 0.369515 -1.724637 0.08459330 0.824310
998 78.1356 -0.6372790 0.369515 -1.724637 0.0845930 0.824310
999 89.2920 0.7554725 0.306192 2.467314 0.0136131<br>1000 103.5569 -0.0728875 0.348655 -0.209053 0.8344065
                   -0.0728875 0.348655 -0.209053 0.8344065 0.978382
```
> p.adjust(results(dds)[,"pvalue"],method="BH")[c(1:5,996:1000)]

[1] 0.7458417 0.9443538 0.9783822 0.9443538 0.9443538 0.9800445 0.9443538 0.8243099 [9] 0.6146133 0.9783822

Experimental design Exploration Normalization Differential analysis Multiple testing Standard assumption for p-value distribution

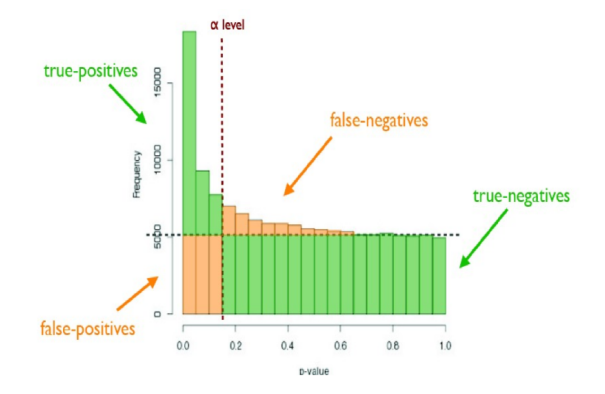

Source : M. Guedj, Pharnext

#### メロト メタト メモト メモト  $\mathbb{R}^{n-1}$  $2980$

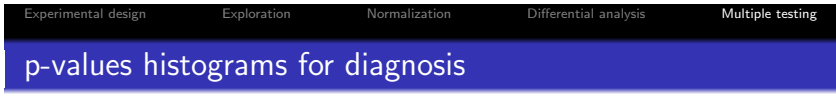

#### Examples of expected overall distribution

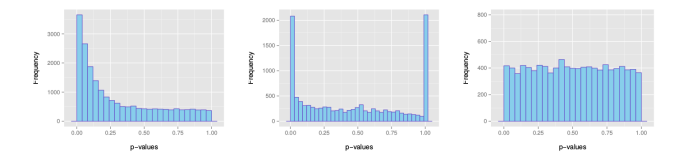

- (a) : the most desirable shape
- (b) : very low counts genes usually have large p-values
- (c) : do not expect positive tests after correction

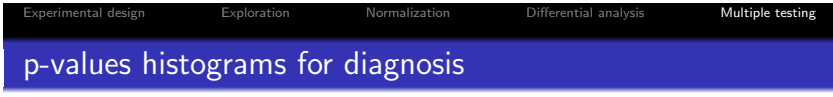

#### Examples of not expected overall distribution

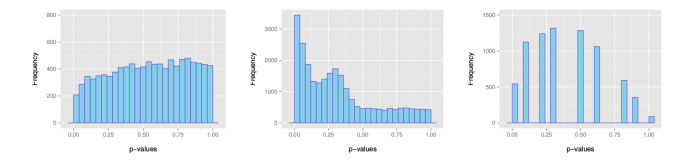

- $(a)$ : indicates a batch effect (confounding hidden variables)
- $(b)$ : the test statistics may be inappropriate (due to strong correlation structure for instance)
- (c) : discrete distribution of p-values : unexpected

### CONCLUSION

```
> set.seed(777)
> cnts \le matrix(rnbinom(n=20000, mu=100, size=1/.25), ncol=20)
> cond <- factor(rep(1:2, each=10))
> dds <- DESeqDataSetFromMatrix(cnts, DataFrame(cond), ~ cond)
> dds <- DESeq(dds)
> results(dds)
log2 fold change (MLE): cond 2 vs 1
Wald test p-value: cond 2 vs 1
DataFrame with 1000 rows and 6 columns
     baseMean log2FoldChange lfcSE stat pvalue padj<br>
Snumeric> Snumeric> Snumeric> Snumeric> Snumeric> Snumeric>
                    <numeric> <numeric> <numeric> <numeric> <numeric> <numeric>
1 97.3140 -0.682067 0.344525 -1.979730 0.0477339 0.745842
2 109.9860 -0.228819 0.450720 -0.507676 0.6116808 0.944354
3 98.8111 0.104291 0.462113 0.225683 0.8214483 0.978382
4 103.2615 0.306400 0.297682 1.029284 0.3033460 0.944354
                     0.316338 0.357242 0.885501 0.3758864
معكس التعدد التعدد التعدد العدد العدد العدد التعدد العدد العدد
996 86.8057 0.0467703 0.287042 0.162939 0.8705668 0.980044
997 101.4437 -0.2070806 0.339886 -0.609264 0.5423495 0.944354
998 78.1356 -0.6372790 0.369515 -1.724637 0.0845930 0.824310
999 89.2920 0.7554725 0.306192 2.467314 0.0136131<br>1000 103.5569 -0.0728875 0.348655 -0.209053 0.8344065
                   -0.0728875 0.348655 -0.209053 0.8344065 0.978382
```